# **Лабораторная работа № 47**

**Определение длины световой волны при помощи интерференционных колец**

## **Лабораторная работа № 47**

### **Определение длины световой волны при помощи интерференционных колец**

**Цель работы:** изучение явления интерференции в тонких пленках неравной толщины и определение длины световой волны *λ* по интерференционным кольцам Ньютона.

Кольцами Ньютона (рис. 1) называется интерференционная картина, образующаяся при интерференции световых волн, отраженных от границ тонкой воздушной прослойки, заключенной между выпуклой поверхностью линзы и плоской прозрачной пластинкой (рис.2). Кольца Ньютона можно наблюдать как в отраженных, так и в проходящих через систему лучах света.

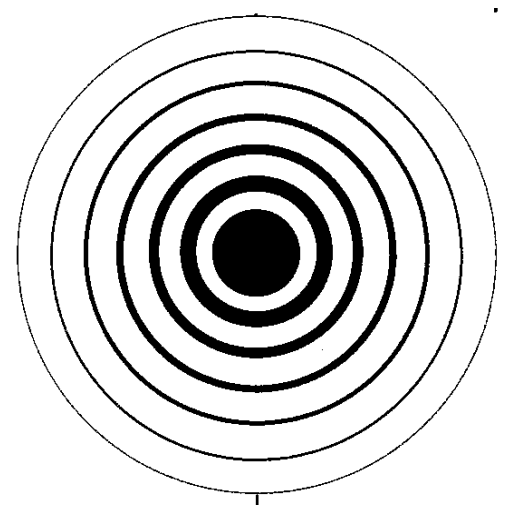

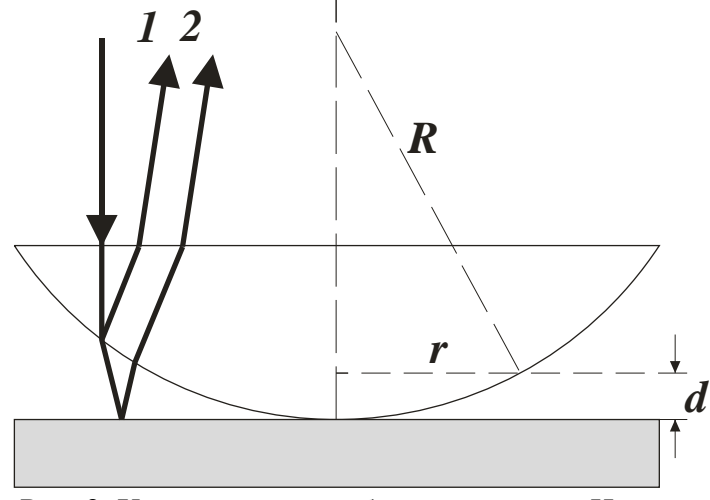

Рис. 1. Кольца Ньютона в отражённом свете. Рис. 2. Ход лучей при наблюдении колец Ньютона в отраженном свете.

Удовлетворительно объяснить, почему возникают кольца, Ньютон не смог. Удалось это Юнгу. Проследим за ходом его рассуждений. В их основе лежит предположение о том, что свет это волны. Рассмотрим случай, когда волна определенной длины падает почти перпендикулярно на плосковыпуклую линзу (рис. 2)

Волна 1 появляется в результате отражения от нижней (выпуклой) поверхности линзы на границе стекло — воздух, а волна 2 — в результате отражения от пластины на границе воздух стекло. При этом волна 2 дважды проходит воздушный промежуток толщиной *d*. Роль тонкой плёнки в данном случае исполняет воздушный клин между линзой и пластинкой. Таким образом, лучи 1 и 2 являются когерентными, то есть они имеют одинаковую длину и постоянную разность фаз, которая возникает из-за того, что волна 2 проходит больший путь, чем волна 1. Если вторая волна отстает от первой на целое число длин волн, то, складываясь, волны усиливают друг друга. Напротив, если вторая волна отстает от первой на нечетное число полуволн, то колебания, вызванные ими, будут происходить в противоположных фазах и волны гасят друг друга.

Рассчитаем размеры колец Ньютона. Пусть сверху на линзу падает монохроматический параллельный пучок лучей. При вычислении разности хода можно пренебречь небольшими наклонами лучей, проходящих в тонком воздушном зазоре. Геометрическая разность хода между интерферирующими лучами равна, очевидно, *2d*, где *d* — толщина воздушного зазора в данном месте.

Выразим зависимость *d* от расстояния *r* до радиуса, проходящего через точку соприкосновения линзы и пластинки. Из рис. 1 имеем

$$
r^2 = R^2 - (R - d)^2 = 2Rd - d^2,
$$

где  $R$  — радиус кривизны выпуклой поверхности линзы. Принимая во внимание, что  $2R \gg d$ , получим

$$
d = \frac{r^2}{2R} \tag{1}
$$

При вычислении полной разности хода нужно учесть изменение фазы световой волны при отражении от границ стекло—воздух и воздух—стекло. Как известно, для светового (электрического) вектора отражение от оптически более плотной среды происходит с изменением фазы на  $\pi$ . Свет, отраженный от границы стекло—воздух, по сравнению со светом, отраженным от границы воздух—стекло, приобретает, таким образом, дополнительный фазовый сдвиг на  $\pi$ , что соответствует разности хода  $\lambda/2$ . Полная разность хода  $\Delta$  равна

$$
\Delta = 2d + \frac{\lambda}{2} = \frac{r^2}{R} + \frac{\lambda}{2}.
$$
 (2)

Линии постоянной разности хода представляют собой концентрические кольца с центром в точке соприкосновения. При заданном значении длины волны  $\lambda$  разность хода  $\Delta$  определяется толщиной воздушного зазора; интерференционные полосы являются, таким образом, линиями равной толщины.

Запишем условие минимума освещенности в интерференционной картине:

$$
\Delta = (2m+1)\frac{\lambda}{2}, \qquad m = 0, 1, 2 ... \tag{3}
$$

Принимая во внимание (2), получим для радиусов  $r_m$  темных колец

$$
r_m = \sqrt{mR\lambda} \tag{4}
$$

Аналогичным образом для радиусов  $r'_m$  светлых колец найдем

$$
r'_m = \sqrt{(2m-1)R\lambda/2} \tag{5}
$$

Возведя уравнение (5) в квадрат, получим:

$$
r_m^{\prime 2} = (2m-1)R\lambda/2 = d_m^2/4\tag{5}
$$

Преобразуем формулу (6).

$$
d_m^2 = 2R\lambda(2m-1) = 4R\lambda m - 2R\lambda
$$
\n(7)

Измеряя диаметры светлых колец, с помощью (7) можно определить  $\lambda$ , если известен радиус  $R$  кривизны линзы, или, наоборот, по известному значению  $\lambda$  найти  $R$ .

#### **Описание экспериментальной установки**

Опыт выполняется с помощью бинокулярного микроскопа. На столике микроскопа помещается линза, лежащая на плоскопараллельной стеклянной пластинке так, чтобы она находилась как раз под объективом микроскопа. Предметный столик микроскопа перемещается при помощи микрометрических винтов. Через один из окуляров микроскопа производится освещение линзы, светом определённой длины волны. Длина волны определяется светофильтром. Через второй окуляр при помощи камеры производится регистрация интерференционной картины приложением **WebCam Companion**. Обработка изображения производится на компьютере при помощи специальной программы **RING**.

#### **Порядок выполнения работы**

- 1. Убедитесь, что регулятор яркости на блоке питания фонаря стоит в положении минимума яркости, а блок питания выключен **(ВАЖНО повторять этот пункт перед каждым извлечением светофильтров).**
- 2. Установите окуляр в тубус, предназначенный для камеры. Выставьте на микроскопе двукратное увеличение. Включите блок питания осветителя.
- 3. При помощи фокусировочного винта микроскопа и микрометрических винтов предметного столика микроскопа получите интерференционную картину колец Ньютона приблизительно в центре поля видимости.
- 4. Выключите блок питания осветителя. Замените окуляр камерой-окуляром.
- 5. На компьютере запустите программу **WebCam Companion.**
- 6. Включите осветитель. Перемещая столик микрометрическими винтами, выставьте центр интерференционной картины в середину экрана. Затем перейдите на 4-х кратное увеличение микроскопа и произведите фокусировку и выставление картины на центр.
- 7. Поместите в приёмную щель осветителя один из выданных преподавателем светофильтров.
- 8. Регулятором яркости плавно увеличьте яркость осветителя до появления интерференционной картины на экране компьютера. При необходимости произведите дополнительную фокусировку. Нажатием на кнопку **Capture Image** произведите захват изображения.
- 9. Повторите пункт 1 и замените светофильтр.
- 10. Повторите пункты 7-9 необходимое количество раз (равное числу светофильтров).
- 11. Регулятор яркости переведите в положение минимума и выключите блок питания осветителя. Закройте программу **WebCam Companion** извлеките камеру-окуляр из тубуса микроскопа и закройте защитным колпачком.
- 12. Запустите программу **RING** и обработайте полученные изображения.
- 13. Полученные значения диаметров и квадратов диаметров занесите в таблицу (Таблица 1). Заполните столько таблиц, сколько вам было выдано светофильтров.

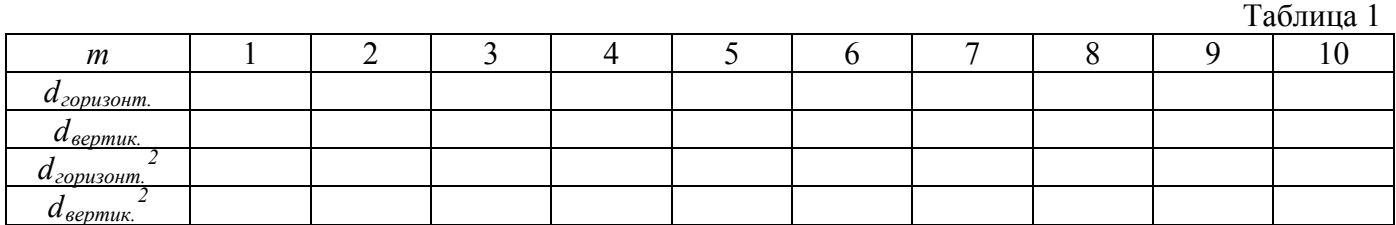

### **Обработка экспериментальных данных**

Обработку провести графическим методом.

- 1. Постройте график зависимости *dm <sup>2</sup>* от *m*.
- 2. Полученную зависимость линейно аппроксимировать и определить тангенс наклона линии аппроксимации.
- 3. Уравнение (7) представим в виде *Y*=*kX*+*b*, где *Y*= $d<sub>m</sub><sup>2</sup>$ , *X*=*m*, *k* = 4*R* $\lambda$ , *b* = -2*R* $\lambda$ .
- 4. Из графика определите угловой коэффициент *k*=*tgα*, где *α* угол наклона прямой аппроксимации
- 5. Вычислите среднее значение длины волны 4 *k R*  $\lambda$  =  $\frac{\lambda}{\lambda}$ .
- 6. Рассчитайте среднеквадратичную погрешность тангенса угла наклона k по формуле

$$
S_{\langle k \rangle} = \frac{1}{\sqrt{n-2}} \sqrt{\frac{\langle y^2 \rangle - \langle y \rangle^2}{\langle x^2 \rangle - \langle x \rangle^2}} - B^2 \text{ , rge } B = \frac{\langle xy \rangle - \langle x \rangle \langle y \rangle}{\langle x^2 \rangle - \langle x \rangle^2}.
$$

7. Запишите полученное значение длины волны вместе с погрешностями *k S k*  $\lambda = \langle \lambda \rangle \pm \langle \lambda \rangle \frac{\partial k}{\partial \lambda}$ .

#### **Контрольные вопросы**

- 1. Интерференция света. Какими свойствами должны обладать световые волны для получения интерференционной картины?
- 2. Что такое геометрическая и оптическая длины пути светового луча, что такое разность хода волн?
- 3. Геометрическая и оптическая длина пути светового луча. Что такое разность хода волн? Какому условию должна удовлетворять разность хода для наблюдения интерференционного максимума (минимума)?
- 4. Какие вы знаете методы наблюдения интерференции света (зеркала Френеля, зеркало Ллойда, бипризма Френеля, метод Юнга)? Охарактеризуйте их.
- 5. Каковы закономерности интерференции света в тонких пленках? Что такое полосы равного наклона и равной толщины, где они локализованы?
- 6. Как определяются радиусы светлых и темных колец Ньютона при наблюдении в отраженном свете?

#### **Контрольные задания**

1. Чему равна оптическая разность хода интерферирующих лучей при наблюдение колец Ньютона в отражённом свете? Линза и пластинка изготовлены из стекла с показателем преломления *n*, а прослойка между ними воздушная.

;  $\Delta = 2\delta + hn$ .

$$
a)
$$

; b)  $\Delta = 2\delta n$ ; c)  $\Delta = 2(\delta + n) + \frac{\lambda}{2}$ 

;

d)

2. Что называется интерференционной полосой?

2

- a) расстояние между когерентными источниками;
- b) расстояние между максимумами чётных порядков;
- c) расстояние между соседними минимумами;
- d) расстояние между центральным и вторым максимумом.
- 3. Как изменится ширина интерференционных полос в опыте Юнга, если красный свет (*λк*=7500Å) заменить зелёным (*λз*=5000Å)?
	- a) не изменится;

2

 $\Delta = 2\delta + \frac{\lambda}{2}$ 

2

2

 $\Delta = hn + 2\delta + \frac{\lambda}{2}$ 

- b) сдвинется на половину интерференционной полосы;
- c) увеличится в 1,5 раза;
- d) уменьшится в 1,5 раза;
- e) сдвинется на 1/3 полосы.
- 4. Чему равна разность фаз складываемых колебаний, если оптическая разность хода для них  $Λ=5λ/4?$

a) 
$$
2\pi/5
$$
 ; b)  $5\pi/2$  ; c)  $\pi/2$  ; d)  $\pi$ .

- 5. Какова связь между оптической разностью хода Δ и разностью фаз *δ* интерферирующих
	- лучей? ( $\lambda$  длина волны в вакууме)<br>a)  $\delta = 2\pi \lambda/\Delta$ . a)  $\delta = 2\pi \lambda/\Delta$ ; b)  $\delta = 2\pi \Delta/\lambda$ ; c)  $\delta = \Delta \lambda / 2\pi$ , d)  $\delta = 2\pi \Delta / \lambda$ .
- 6. Какое из выражений определяет условие минимума при интерференции света?

a) 
$$
\Delta = 2k \frac{\lambda}{2}
$$
 \nb)  $\Delta = (2k+1)\frac{\lambda}{2}$  \nc)  $\Delta = (k+1)\frac{\lambda}{2}$  \nd)  $\Delta = (2k+\frac{1}{2})\frac{\lambda}{2}$ 

- 7. В каком случае при интерференции света в тонкой плёнке оптическая разность хода увеличивается?
	- a) при уменьшение толщины плёнки;
	- b) при увеличение угла падения лучей на плёнку;
	- c) при уменьшение показателя преломления плёнки;
	- d) при уменьшение угла падения лучей на плёнку;
- e) при увеличение интенсивности светового потока, падающего на плёнку.
- 8. На какой вопрос вы ответите "нет"?
	- a) В одинаковой ли фазе приходят колебания в точку  $P$  от всех элементов  $\Delta S$ , на которые можно разбить всю светящуюся поверхность *S* ?
	- b) Зависит ли амплитуда колебаний, приходящих в точку *P* от размеров *S* ?
	- c) Зависит ли амплитуда колебаний, приходящих в точку *P* от расстояния *r* между элементом  $\Delta S$  и точкой  $P$ ?
	- d) Зависит ли амплитуда колебаний, приходящих в точку *P* ,от угла между направлением *r* <sup>и</sup> нормалью *<sup>n</sup>* <sup>к</sup> поверхности *<sup>S</sup>* ?
- 9. Какие световые волны называются когерентными?
	- a) волны одинаковой частоты у которых разность фаз не меняется со временем;
	- b) волны одинаковой частоты, колебания которых отличаются переменной разностью фаз, изменяющейся со временем;
	- c) волны одинаковой интенсивности;
	- d) волны любой частоты, имеющие любую разность фаз.